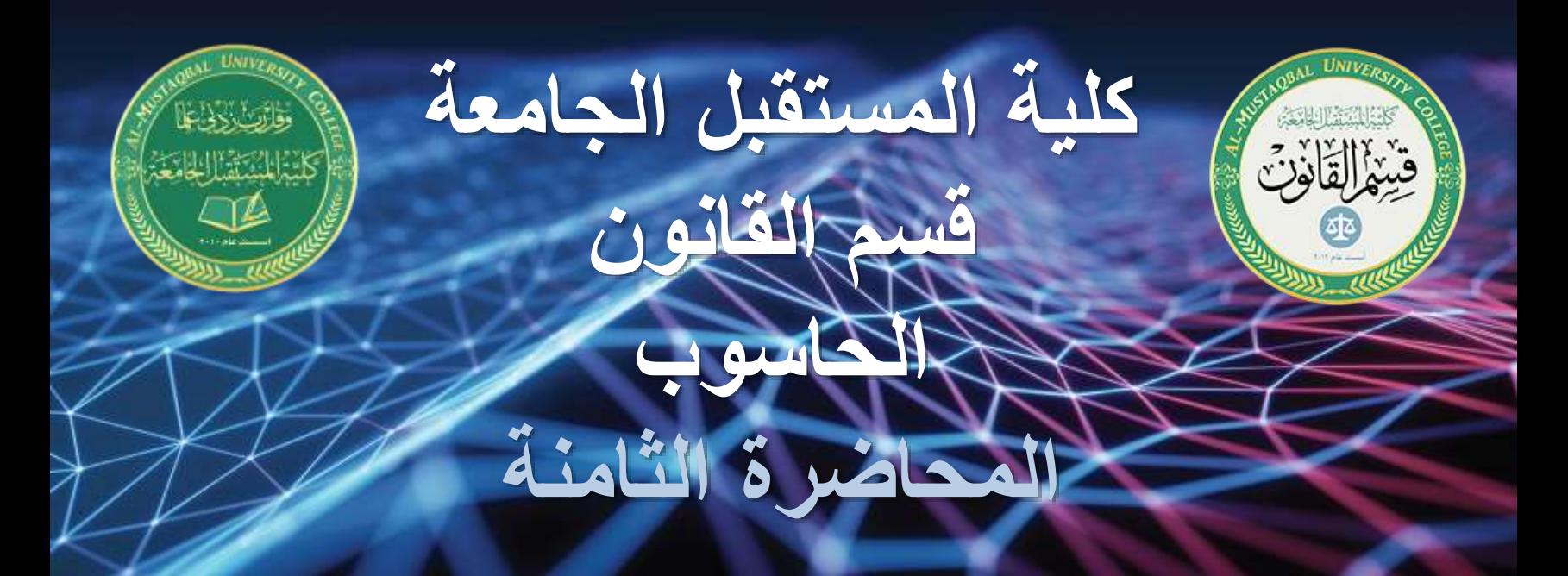

**مجموعة ال** Style

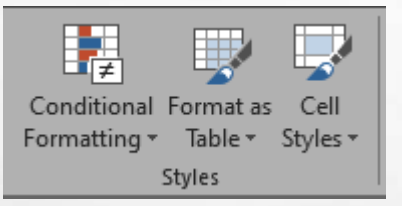

وتحتوي العديد من التسيقات الخاصة بالجدول بشكل كامل او للخلية فقط, باإلضافة الى تغيرات في تنسيق الخلية اعتمادا على شرط معين يحدد من قبل

المستخدم اوشروط متوافرة باالكسيل يمكن للمستخدم اختيارها. وتقسم الى ثالث مجاميع فرعية :

Format as Table , Conditional formatting ,Cell Style

## **مجموعة ال** Style

**Conditional formatting:** التي من خلالها يمكن للمستخدم بعد تحديد عدة خلايا ارجاء تغير على تنسيق الخلية بالاعتماد على الشروط المتوفرة من خلالها كأوامر او شرط معين

يحدد من قبل المستخدم. والخيارات التي تم شرحها تتضمن في Highlight Cells Rules التي تمكن المستخدم من تغير تنسيق عدة خلايا المحدده وباختيار الشرط المحدد.

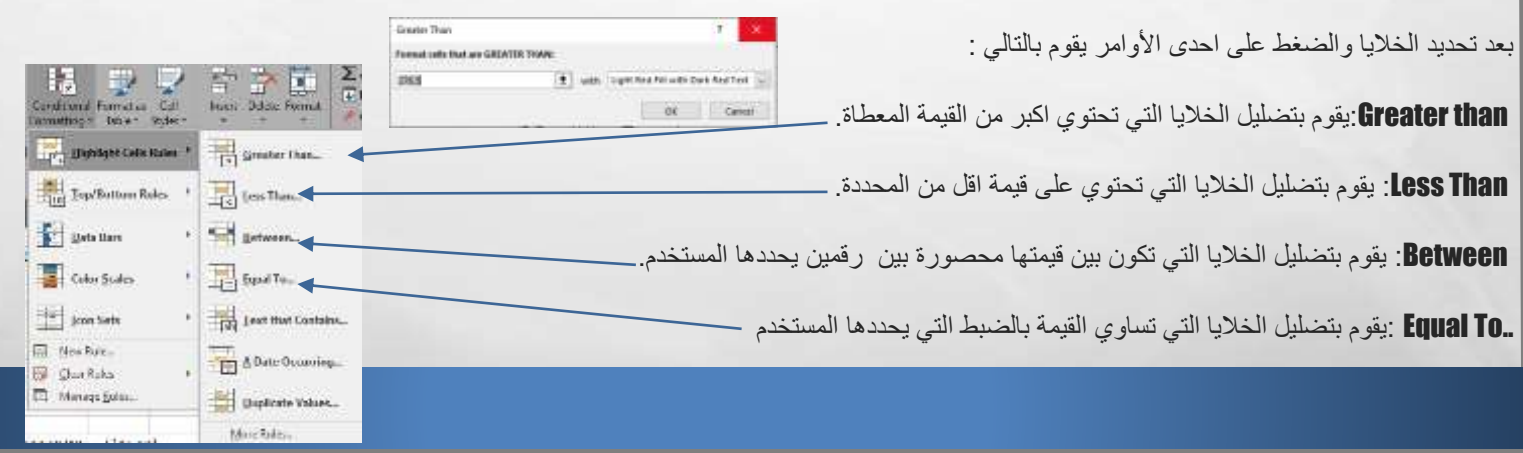

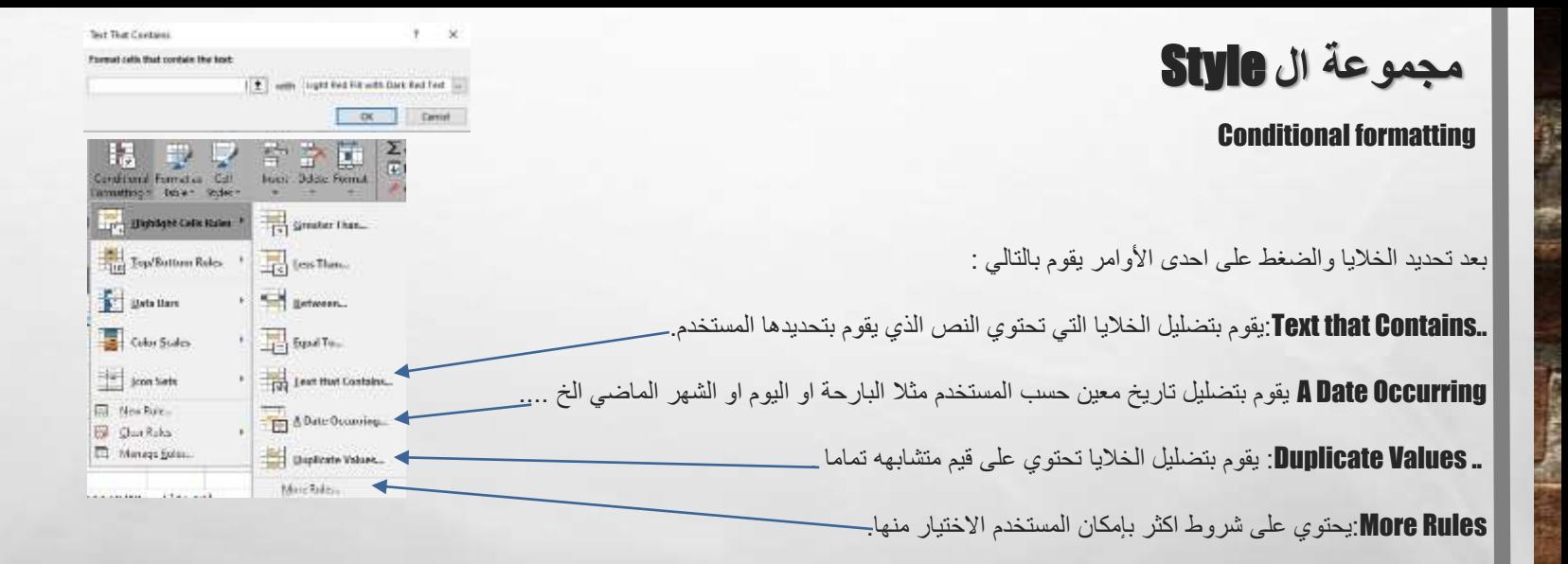

4.06

95

**مجموعة ال** Style

 $27.50$ 

San R. Four B. **STANT-Telephone** 

**Exhibition** 

**CONTRACTOR** 

the world's a series of the control of the dia seben eller biner stres die **KENER BRAKE BRAKE** 

**NUMBER OF STREET CONTROLS AND A REPORT OF A STREET BERGE HANDA KADAN KULUM NASAN WECHA BOKE** *<u>ARROR HANDA CADRO REDES PODES</u>* 

ACCORD NAMES CORNER MANDED ANDERS NAMES **STITU ALLIA ALLAS SALAA SAAAA AAAAS SAAAA** EDUCED SURRAY STATISTICS AND IN **Porte board codes sales home ander** entre torre anno corre venne cono

**Distance Museum** 

pogenzy apoints accident to

 $12222$ **SHOWS** 

18 Has Talia Ryke Her Don't ale lark Format as Table

## يعطي االمر مجموعة من تنسيقات الجداول المجهزة مسبقا من قبل االكسل بصوره تلقائية تطبق على مجموعة الخاليا المحددة ويمكن إضافة تنسيق خاص بالمستخدم لحفظه واستخدامه الحقا

## Cell Style

يعطي للمستخدم تنسيقات جاهزة للخلية

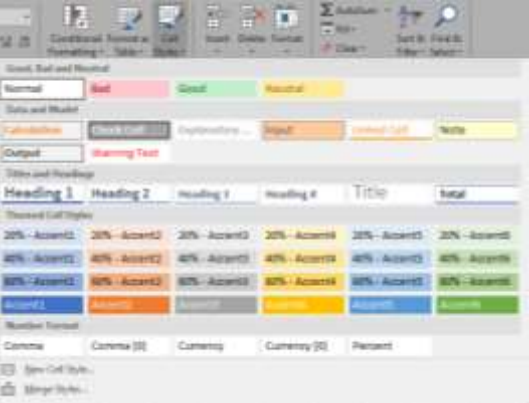